Click to download more I

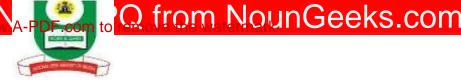

## NATIONAL OPEN UNIVERSITY OF NIGERIA PLOT 91, CADASTRAL ZONE, NNAMDI AZIKIWE EXPRESSWAY, JABI-ABUJA FACULTY OF SCIENCES DEPARTMENT OF COMPUTER SCIENCE 2023\_1 POP EXAMINATION

COURSE CODE:CIT736COURSE TITLE:COMPUTER PROGRAMMINGCREDIT UNIT:2TIME ALLOWED:2HRSINSTRUCTION:ANSWER QUESTION ONE AND ANY OTHER TWO (2) QUESTIONS

1a: Write a short note on Machine Language (5marks)

**1b.** Write a short note on Symbolic Language (5marks)

**1c.** List and explain the main properties of a good computer program (15marks)

1d. Describe "10 FORMAT (H1, 5F6.3)" from the line statement bellow (5marks)

2a. Write a short note on High Level Language (5marks)

**2b.** Write a short note on array (5marks)

2c. State the formats for a 2 dimensional and multidimensional array (5marks)

**2d.** Find the value of g if x=4, y=3 and z=2 in g=2y+4x-(xy+4z+4)/xyz in the given

Arithmetic expression (5marks)

**3a.** Differentiate between subroutines and functions in FORTRAN (3marks)

**3b.** Write a short note on similarity between subroutines and functions in FORTRAN (7marks)

**3c.** Define the operation of the Standard Functions on the given parameter(x) (10marks)

- i. ABS(x) -
- ii. COS(x) -
- iii. EXP(x) -
- iv. LN(x) -
- v. ROUND(x) -
- vi. SIN(x) -
- vii. SQRT(x) -
- viii. SQR(x) -
- ix. EOLN -
- **x.** EOF -

4a. Write a FORTRAN Program to compute and output the average of five numbers (10marks)4b. Write the meaning for the following field descriptors that are used along with the FORMAT statements in FORTRAN (10marks)

I -

F-

E -

- G –
- A -

T -

**5a.** List and briefly discuss the different types of data types with examples used in Pascal programming language (10marks)

**5b** Use an Algorithm to implement a FORTRAN Program to compute and output the product of any ten numbers (5 marks)

**5c.** Use a flowchart to implement a FORTRAN Program to compute and output the product of any ten numbers (5marks)